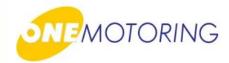

# Register Vehicle

A guide to...

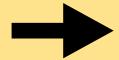

ESA Dashboard

ESA Create/Submit New Application ESA Amend/Recall New Application

### **User Guide: New Vehicle Registration**

### **ESA Dashboard**

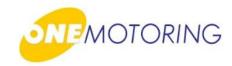

#### You will see:

- Selection of Customised column
  - Only up to 7 columns can be displayed, at one time
- Selection of records for deletion
  - Up to only 5 records can be deleted, at one time

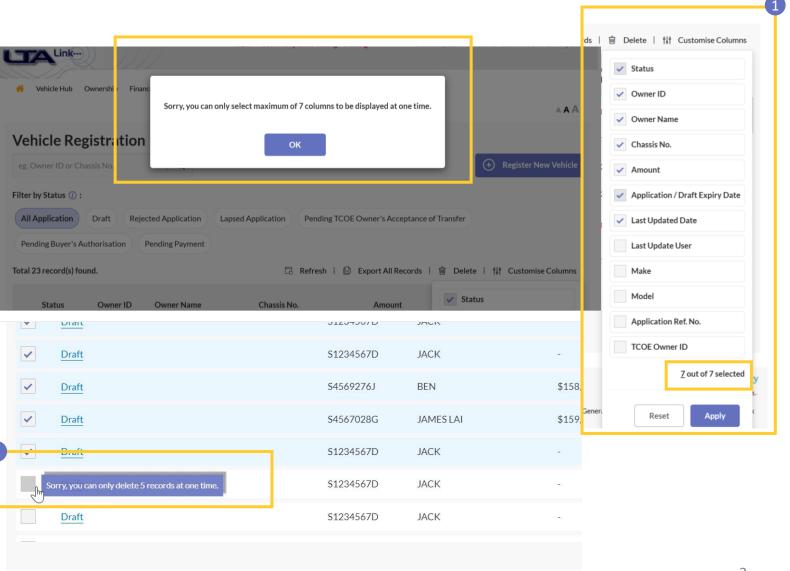

## MOTORING

### **ESA Dashboard**

#### You will see:

- 1. Search function
- 2. Register New Vehicle
- 3. Filtering of applications by status
- 4. Export all records function
- Delete application(s) function
- 6. Customise columns
- 7. Column headers

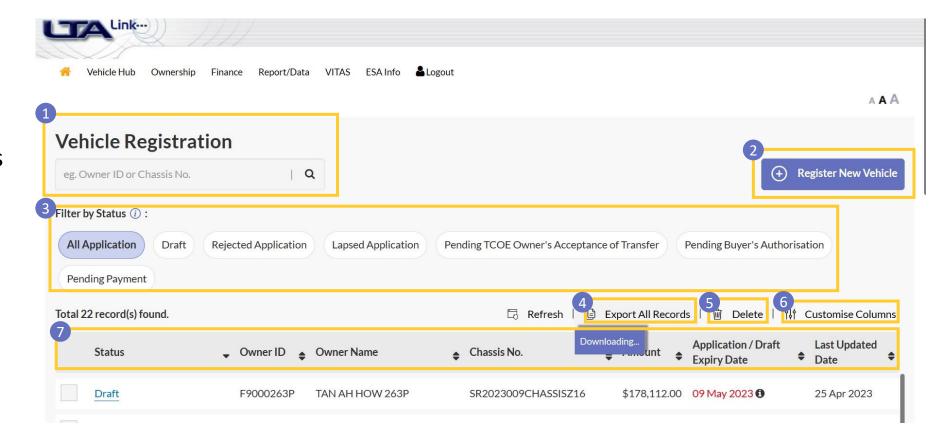

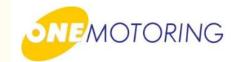

# Register Vehicle

A guide to...

**ESA** Dashboard

ESA Create/Submit New Application
ESA Amend/Recall New Application

### **User Guide: New Vehicle Registration**

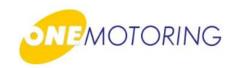

### **ESA Create/Submit New Application**

#### You will see:

- Register New Vehicle function
- Please provide all the relevant details in the application

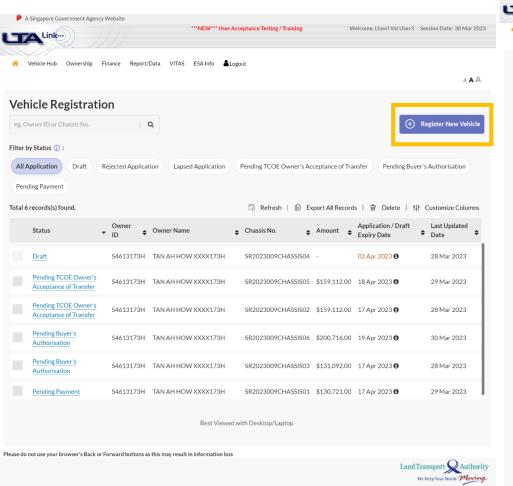

|                                                                                                    | Link                                                        |                                     | ***NEW**** User Accep               | tance Testing / Training | Welk                 | come, Ltavri Vst User3 Session Date: 27 |
|----------------------------------------------------------------------------------------------------|-------------------------------------------------------------|-------------------------------------|-------------------------------------|--------------------------|----------------------|-----------------------------------------|
| Register New Vehicle State: New Application  Application Datable New Website Preticulars  Application has been successfully saved as draft! Application Reference No. is 20230027175945385201.  We Vehicle Particulars  Vehicle Make  PRIVADAN  SEQUES GOFF CARPANA, FACTURED 2009  Proposition  Front Rear Pre Information  Proposition  Front Rear Pre Information  United New Weight  22  Power Rating  Front Rear Pre Information  United New Weight  23  Front Rear Pre Information  United New Weight  23  Front Rear Pre Information  United New Weight  23  Front Rear Pre Information  United New Weight  2300 NO. Emission  12400 (gleve)  O17750 (gleve)  O17750 (gleve)  O17750 (gleve)  O17750 (gleve)  Friend Very Rear Registration Date  Trimany Colou *  Bitck  Vehicle Make  Vehicle Model  SEQUES GOFF CARPANA, FACTURED 2009  Power Rating  Front Rear Pre Information  12400 (gleve)  O17750 (gleve)  O17750 (gleve)  O17 | le Hub Ownership Finance                                    | Report/Data VITAS ESA Info          | <b>≜</b> Logout                     |                          |                      |                                         |
| The application has been successfully saved as draft! Application Reference No. is 20230327175043383201.  New Vehicle Particulars  Vehicle Make  Vehicle Model  HYURDAN  SECONS SOF CARMANAPACTURED 2000  Propollant  Petrol  Passenger Capacity  Fragine Capacity  Power Rating  Power Rating  Protofficer Tyre Information  Unladen Weight  1280 kg  1720 kg  Unladen Weight  1720 kg  PM Emission  COE Emission  COE  | Register New \ Status: New Application  Application Details | New Vehicle Parl                    | ticulars Additional Infor           | mation Required          | Confirmation         | Acknowledgement                         |
| Accordancy field  New Vehicle Particulars  Vehicle Make  Vehicle Model  HYURDAI  SECONO SOFF CARMAN MAN PACTURED 2000  Peopellant  Passenger Capacity  Engine Capacity  Power Rating  Power Rating  Power Rating  Power Rating  Power Rating  Power Rating  Power Rating  Power Rating  Power Rating  1598 oc.  Insurance Company*  OOG-GREAT EASTERN GENERAL INSURANCE LIMITED  Vehicle Model  Vehicle Model  Vehicle Model  Vehicle Model  SECOND STATE AND STATE AND  | (1/5)                                                       | (2/5)                               | (3                                  | /5)                      | (4/5)                | (5/5)                                   |
| Vehicle Make  Vehicle Mode!  SECOZ3 GOF CAR MANUFACTURED 2020  Propellant  Passenger Capacity Fingine Capacity Power Rating  Propellant  Peterol  No. Of Avdes  90.20 KW (1200 brig)  2  Front/Rear Tyre Information Unladen Weight 1280 kg  Unladen Weight 1280 kg  1750 kg   Emission Standard Code 100.6 (Euro VI (WLTP))  CO2 Emission CO Emission CO Emission A111650 (g/km) A111650 (g/km) A0111650 (g/km)  O0174620 (g/km)  O0178620 (g/km)  O0178620 (g/km)  O0178620 (g/km)  O0178620 (g/km)  O0178620 (g/km)  O0178630 (g/km)  O0178620 (g/km)  O0178620 (g/km)  O0178620 (g/km)  O0178620 (g/km)  O0178620 (g/km)  Insurance Company*  O03-GREAT EASTERN GEHERAL INSURANCE LIMITED  V List Insurance Companies                                                                                                    | -                                                           | en successfully saved as draft! App | olication Reference No. is 20230327 | 175043385201.            |                      | View Application Histor                 |
| Vehicle Make  HYUNDAI  SECOZO GOF CAR MANUFACTURED 2020  Propollant  Pessenger Capacity Petrol  Assimum Power Cutput P620 Weight P620 Weight P700 Weight P700 Weig |                                                             | lare                                |                                     |                          |                      |                                         |
| No.   Propellant                                                                                                    |                                                             | มสาร                                |                                     |                          |                      |                                         |
| Propellant Petrol Passenger Capacity Petrol Petrol  |                                                             |                                     |                                     | IFD 7000                 |                      |                                         |
| Maximum Power Cutput                                                                                                    | HYUNDAI                                                     |                                     | SK2023-009 CAR MANUFACTOR           | ED 2020                  |                      |                                         |
| Maximum Power Output 90.20 kW (130 bisp) 2  Front/Rear Tyre Information 205:05 R16 / 2005/5 R16 Unladen Weight 1280 kg  Emission Standard Code 1016 (Euro VI (WLTP))  CO2 Emission 124.00 (g/km) CO11850 (g/km) CO11850  | Propellant                                                  |                                     | Passenger Capacity                  | Engine Capacity          | Power Rating         |                                         |
| Printary Colour *   Secondary Colour                                                                                                    | Petrol                                                      |                                     | 4                                   | 1598 cc                  |                      |                                         |
| Front/Rear Tyre Information Unladen Weight 1750 kg  Emission Standard Code 1016 Euro VI (WLTP)  CO2 Emission CO Emission 124.00 (g/km) 0.111850 (g/km) 0.017620 (g/km) 0.017620 (g/km)  Primary Colour* Secondary Colour  Black V  Manufacturing Year First Registration Date 27 Mar 2023  Insurance Company* CO3-GREAT EASTERN GENERAL INSURANCE LIMITED V  Unladen Weight 1750 kg  Macimum Laden Weight 1750 kg  NOx Emission PM Emission 0.012630 (g/km) 0.012630 (g/km) 0. | Maximum Power Output                                        |                                     | No. Of Axles                        |                          |                      |                                         |
| 2005/55 R16 / 2005/55 R16   1280 kg                                                                                                    | 90.20 kW (120 bhp)                                          |                                     | 2                                   |                          |                      |                                         |
| 2005/55 R16 / 2005/55 R16   1280 kg                                                                                                    | Front/Rear Tyre Information                                 |                                     | Unladen Weight                      |                          | Maximum Laden Weight |                                         |
| 1006 (Euro VI (NALTP))  CO2 Emission CO Emission 124.00 (g/km) CO111850 (g/km) CO111850 (g/km) CO17620 (g/km) CO17620 (g/km) C |                                                             |                                     | 1280 kg                             |                          |                      |                                         |
| CO2 Emission CO Emission HC Emission NOx Emission PM Emission  124.00 (g/km) 0.111850 (g/km) 0.017620 (g/km) 0.012830 (g/km) 0.012830 (g/km) 0.212000 (mg/km)  Primary Colour * Secondary Colour  Pink Secondary Colour  Black Original Registration Date  2020 27 Mar 2023 27 Mar 2023  Insurance Company *  CO3-GREAT EASTERN GENERAL INSURANCE LIMITED V List Insurance Companies                                                                                                    | E-total Grand Code                                          |                                     |                                     |                          |                      |                                         |
| 124.00 (g/km)                                                                                                    |                                                             |                                     |                                     |                          |                      |                                         |
| 124.00 (g/km)                                                                                                    |                                                             |                                     |                                     |                          |                      |                                         |
| Primary Colour *  Secondary Colour  Pink  Wanufacturing Year  First Registration Date  2020  27 Mar 2023  27 Mar 2023  27 Mar 2023  List Insurance Companies                                                                                                    |                                                             |                                     |                                     |                          |                      |                                         |
| Pink   Manufacturing Year First Registration Date Original Registration Date  2020 27 Mar 2023   Insurance Company*  CO03 - GREAT EASTERN GENERAL INSURANCE LIMITED   List Insurance Companies                                                                                                    | 124.00 (g/km)                                               | 0.111850 (g/km)                     | 0.017620 (g/km)                     | 0.012830 (g/km)          | 0.217000 (mg/km)     |                                         |
| Pink   Manufacturing Year First Registration Date Original Registration Date  2020 27 Mar 2023   Insurance Company*  CO03 - GREAT EASTERN GENERAL INSURANCE LIMITED   List Insurance Companies                                                                                                    | Primary Colour *                                            |                                     | Secondary Colour                    |                          |                      |                                         |
| 2020 27 Mar 2023  Insurance Company*  CO3 - GREAT EASTERN GENERAL INSURANCE LIMITED   List Insurance Companies                                                                                                    |                                                             | ~                                   | Black                               | ~                        |                      |                                         |
| 2000 27 Mar 2023 27 Mar 2023  Insurance Company*  COG - GREAT EASTERN GENERAL INSURANCE LIMITED   List Insurance Companies                                                                                                    |                                                             | 5.0.1.1.0.0.                        |                                     |                          |                      |                                         |
| Insurance Company*  COOS - GREAT EASTERN GENERAL INSURANCE LIMITED   List Insurance Companies                                                                                                    |                                                             |                                     |                                     |                          |                      |                                         |
| COO3 - GREAT EASTERN GENERAL INSURANCE LIMITED   List Insurance Companies                                                                                                    |                                                             |                                     |                                     |                          |                      |                                         |
|                                                                                                    |                                                             |                                     |                                     |                          |                      |                                         |
| Insurance Cover Note No.*                                                                                                    | O03 - GREAT EASTERN GENERA                                  | L INSURANCE LIMITED V               | ✓ List Insurance Companies          |                          |                      |                                         |
|                                                                                                    |                                                             |                                     |                                     |                          |                      |                                         |

### **User Guide: New Vehicle Registration**

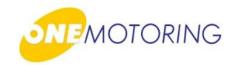

## **ESA Create/Submit New Application**

#### You can:

 Create a vehicle registration (with retention and replacement of vehicle registration number)

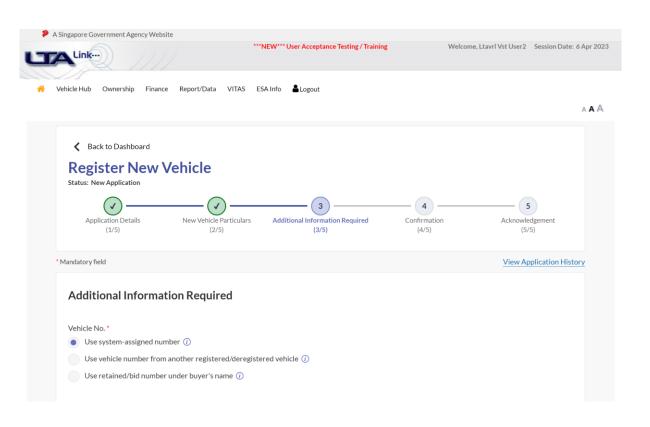

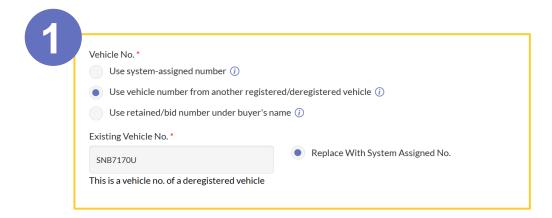

| Vehicle No.*                     |                      |                                  |                                                 |
|----------------------------------|----------------------|----------------------------------|-------------------------------------------------|
| Use system-assigned n            | umber (i)            |                                  |                                                 |
|                                  |                      |                                  |                                                 |
| Use vehicle number fro           | m another registere  | d/deregistered vehicle (/)       |                                                 |
| Use retained/bid numb            | er under buyer's nar | ne ①                             |                                                 |
| Existing Vehicle No.*            |                      |                                  |                                                 |
| SNB7256G                         | 0                    | Replace With System Assigned No. | <ul> <li>Replace With Retained/Bid N</li> </ul> |
| This is a vehicle no. of a regis | tered vehicle        |                                  |                                                 |
| Replace Existing Vehicle Wit     | th Retained/Bid      |                                  |                                                 |
| No.*                             |                      |                                  |                                                 |

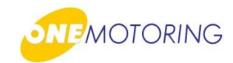

### **ESA Create/Submit New Application**

#### You can:

- Create a vehicle registration [with retention and replacement of Vehicle Registration Number(VRN)]
- You will be able to choose from 3 options when deciding the VRN for the new registration
  - 1. The vehicle will be registered using a system generated vehicle number
  - 2. The new vehicle will be registered using a vehicle number that will be retained from an existing vehicle. ESA will be able to replace the existing vehicle's VRN with either a system-assigned number or bid/retained number.
  - 3. This new vehicle will be registered using a retained or bid number under buyer's name.

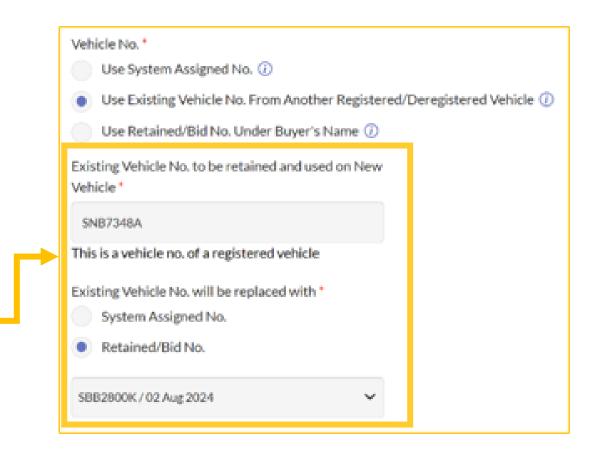

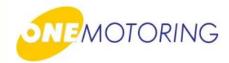

# Register Vehicle

A guide to...

**ESA** Dashboard

ESA Create/Submit New Application

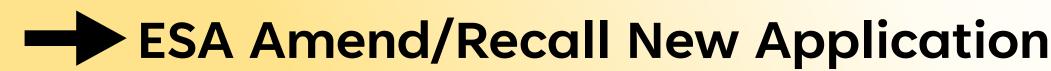

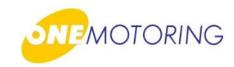

## **ESA Amend/Recall New Application**

- Select an application you would like to recall
  - Pending TCOE
     Owner's Acceptance of Transfer
  - Pending Buyer's Authorisation
  - 3. Pending Payment

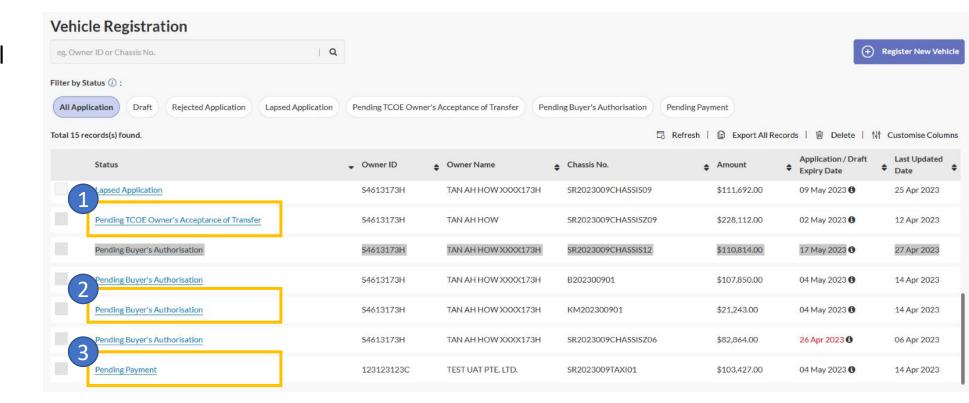

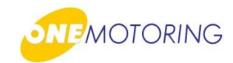

### **ESA Amend/Recall New Application**

You can:

Recall an application

(At any stage of the application, prior to confirmation of payment)

- Pending TCOE Owner's Acceptance of Transfer
- Pending Buyer's Authorisation
- Pending Payment

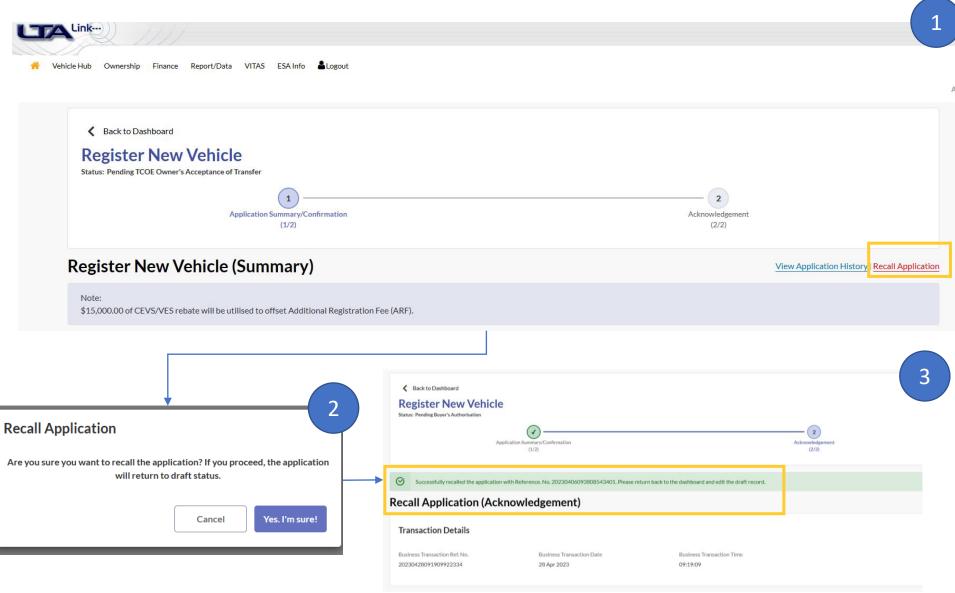

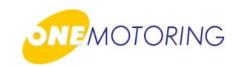

## **ESA Amend/Recall New Application**

Upon successful recall, the status of the application will be turned to "Lapsed Application" status.

You can make further amendment to the details by clicking on the same application and resubmit it.

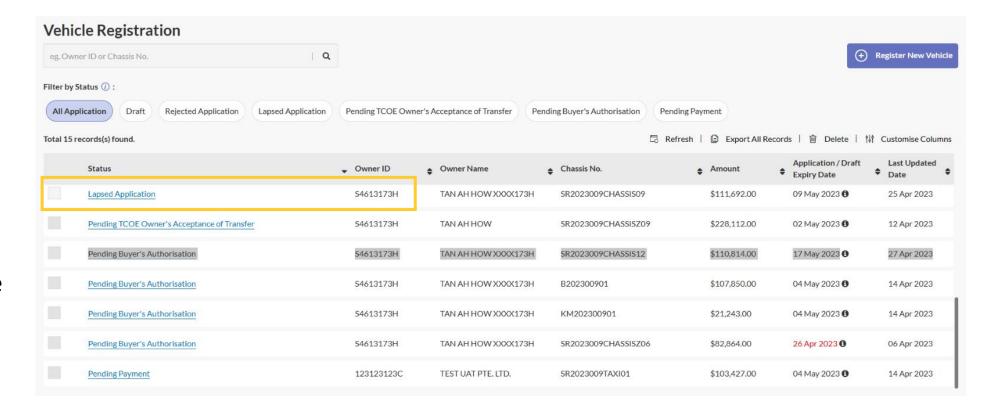